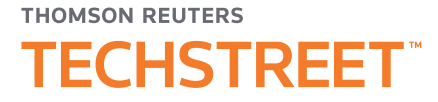

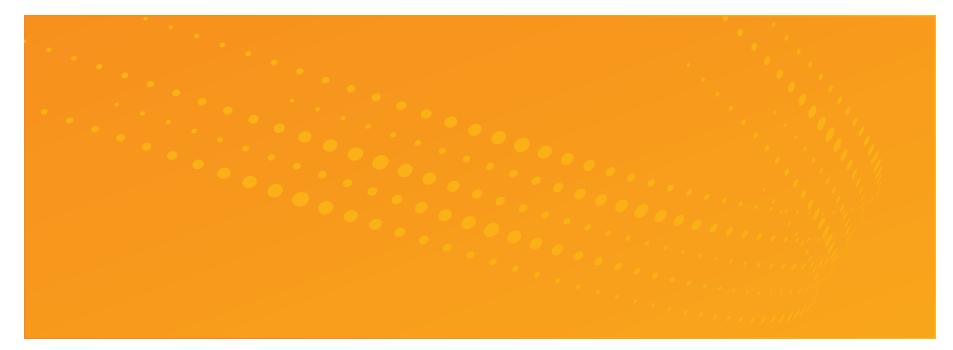

# THOMSON REUTERS TECHSTREET ENTERPRISE > USER GUIDE

Techstreet Enterprise provides easy online access to the standards important to you and your work. Search for and download the standards you need, create lists of related standards, and set up alerts to keep track of document updates in your account.

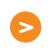

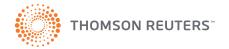

## DASHBOARD

subscription.

#### Dashboard

#### Searching

Document Detail Page

Print

Home

FileOpen

Lists

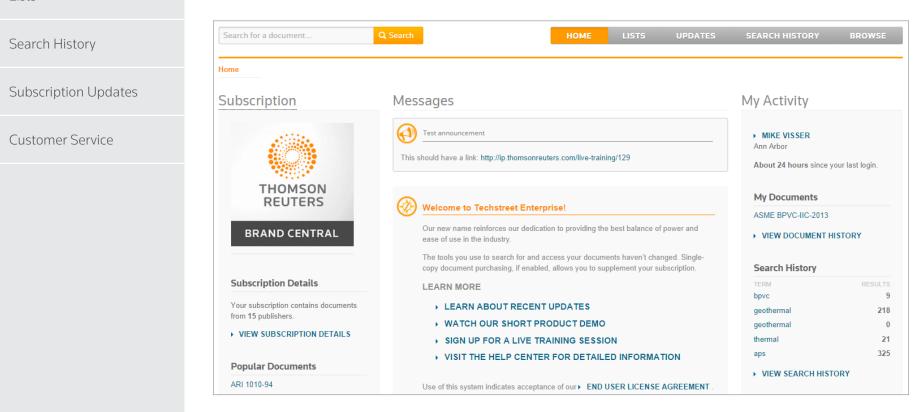

quick access to your recent documents, your Search History, and your Lists.

Unless you are logging in anonymously, you will have your own user profile within your organization's

subscription, and the center column will include messages from your administrator or Techstreet.

When you log in, the dashboard page will load. The left-hand column will give you information about your

The right-hand column – My Activity – is all about you. It shows the last time you logged in, and provides

# SEARCHING

## Dashboard

#### Searching

Document Detail Page

FileOpen

## Lists

Search History

#### Subscription Updates

Customer Service

Techstreet Enterprise **searching 1** makes it easy to find the documents you're looking for.

The search engine will suggest document numbers and titles from your subscription as you type. Other searches will look across the title, description, and more to find relevant standards.

Once you've run a search, use the **filters 2** on the left to narrow (or broaden) your results until you find what you need. You can even search outside your subscription by unchecking **On Subscription 3**.

| me > Results for "bpvc"                                   |                                                                                                    |          |
|-----------------------------------------------------------|----------------------------------------------------------------------------------------------------|----------|
| Your search resulted in 11 document                       | s for "bpvc" amongst current, subscribed documents.                                                                                                    | 📩 Downlo |
| Filter Your Search 2                                      | ★ ADD TO Mike's List Sort By: Relevance                                                                                                    | ¥        |
| Search Modifiers  C On Subscription Most Recent Documents | ASME BPVC-IX-2013 ><br>2013 ASME Boiler and Pressure Vessel Code (BPVC), Section IX: Welding, Brazing, and<br>Fusing Qualifications: Qualification Standard for Welding, Brazing, and Fusing<br>Procedures; Welders; Brazers; and Welding, Brazing and Fusing Operators | STANDARD |
| Publication Year<br>2013<br>2012<br>2011<br>2005          | Redlines       8     Published     07/01/2013       By     ASME International       1     ISBN     9780791834756       1     Available     Historical Editions                                                                                                    | ADD NOTE |
| Document Status ANSI approved Has redline                 | <ul> <li>ASME BPVC-IIC-2013 •</li> <li>2013 ASME Boiler and Pressure Vessel Code (BPVC), Section II: Materials - Part C:</li> <li>Specifications for Welding Rods, Electrodes and Filler Metals</li> <li>Redlines</li> </ul>                                            | STANDARI |
|                                                           | Published07/01/2013ByASME InternationalISBN9780791834534AvailableStatorical Editions                                                                                                    | ADD NOTE |

## Home Print C

## DOCUMENT DETAIL PAGE

## Searching

Dashboard

#### **Document Detail Page**

FileOpen

Lists

Search History

Subscription Updates

Customer Service

The Document Detail page is where you can download the standard and see important details about the product, like whether or not it's the most recent, and whether or not Redlines are available.

Click on the **Read** 4 button, and the standard will be downloaded to your computer. In addition to offering access to the latest edition of the standard, any redlined version will be available here, as well as links to historical editions of the same standard. You can also add notes here using the Add Note 5 feature.

| History             | Document D                                                                                                    | etaits                                                                                                    |                   |                   |     |
|---------------------|----------------------------------------------------------------------------------------------------|----------------------------------------------------------------------------------------------------|-------------------|-------------------|-----|
| 201J3               | 2013 And Bring Will Party                                                                                                    | ASME BPVC-IX-2013                                                                                                    |                   |                   | TAN |
| ASME BPVC-IX-2013   | IX<br>Welding, Brazing, and<br>Fusing Qualifications<br>Qualification Standard for We<br>Brazing, and Fusing Procedure<br>Welding, Bazers, and Welding | 2013 ASME Boiler and Pressure Vessel Code ( <b>BPVC</b> ), Section IX: Welding, Brazing, and<br>Fusing Qualifications: Qualification Standard for Welding, Brazing, and Fusing<br>Procedures; Welders; Brazers; and Welding, Brazing and Fusing Operators |                   |                   |     |
| ASME BPVC-IX-2010   | Bacing and Pacing Operation                                                                                                    | Redlines                                                                                                    |                   |                   |     |
| ASINE DF VG-IA-2010 |                                                                                                    | Published 07/01/2013 Most Recent<br>By ASME International                                                                                                    |                   | 5                 | ADI |
| 2007                | Click to Preview                                                                                                    | ISBN 9780791834756                                                                                                    |                   |                   |     |
| ASME BPVC-IX-2007   |                                                                                                    |                                                                                                    |                   |                   |     |
| ASME BPVC-IX-2007   | Available to Dowr                                                                                                    | load                                                                                                    |                   |                   |     |
| ASME BPVC-IX-2007   | Available to Dowr                                                                                                    | Iload<br>FILE NAME                                                                                                    | PAGE COUNT        | SIZE              |     |
| ASME BPVC-IX-2007   |                                                                                                    |                                                                                                    | PAGE COUNT<br>N/A | SIZE<br>6192 kb 4 |     |
| ASME BPVC-IX-2007   | LANGUAGE                                                                                                    | FILE NAME                                                                                                    |                   |                   |     |

#### Dashboard

## FILEOPEN

Service team if you have any trouble installing it.

#### Searching

#### Document Detail Page

**FileOpen** 

Home Print

Lists

|                      |                            | WATCH OUR SHORT PRODUCT DE                                                       | MO                                                                                                    | pip 651                                                                                          |  |
|----------------------|----------------------------|----------------------------------------------------------------------------------|----------------------------------------------------------------------------------------------------|--------------------------------------------------------------------------------------------------|--|
|                      | Popular Documents          | SIGN UP FOR A LIVE TRAINING SE                                                   | SSION                                                                                                    | VIEW SEARCH HISTORY                                                                              |  |
| Search History       | ARI 1010-94                | VISIT THE HELP CENTER FOR DET                                                    | AILED INFORMATION                                                                                                    | VIEW SEARCH HISTORY                                                                              |  |
|                      | ASA S12.60-2002<br>        | Use of this system indicates acceptance of our ►                                 | END USER LICENSE AGREEMENT .                                                                                                    | Lists<br>NAME ITEMS                                                                              |  |
| Subscription Updates | NAS 1000                   |                                                                                  |                                                                                                    | Important api standards 20                                                                       |  |
|                      | ► VIEW POPULAR DOCUMENTS   | Updated Document                                                                 | 05/26/2015 ×                                                                                                    | Mike's list 7                                                                                    |  |
| Customer Service     | Public Lists               | HI 8.1-8.5-2015 Added to your subscription because HI replaces HI 8.1-8.5-2000   | 8.1-8.5-2015 <i><i>(Hydraulic</i>)</i>                                                                                                    |                                                                                                  |  |
|                      | Docs for quality control 3 | More information HI 8.1-8.5-2015                                                 |                                                                                                    |                                                                                                  |  |
|                      | Geothermal technology 10   |                                                                                  |                                                                                                    |                                                                                                  |  |
|                      | Important astm docs 4      | Updated Document                                                                 | TAD                                                                                                    |                                                                                                  |  |
|                      | Laser beams 10             |                                                                                  | TABL                                                                                                    | E OF CONTENTS                                                                                    |  |
|                      | Laura's list 4             | HI 6.1-6.5-2015 Added to your subscription because I<br>replaces HI 6.1-6.5-2000 |                                                                                                    |                                                                                                  |  |
|                      | VIEW ALL LISTS             | More information HI 6.1-6.5-2015                                                 | Foreword<br>Statement of Policy on the Use of the Certificati                                                                                                    | on Mark and Code Authorization in Advertising                                                    |  |
|                      | Tools                      |                                                                                  | Submittal of Technical Inquiries to the Boiler an                                                                                                    | g to Identify Manufactured Items                                                                 |  |
|                      | 📩 Install FileOpen 🔽       | Updated Document                                                                 | Introduction                                                                                                    |                                                                                                  |  |
|                      | 📩 Install Acrobat          | HI 6.6-2015 Added to your subscription because HI 6.                             | List of Changes in BC Order                                                                                                    | Boiler and Pressure Vessel Code                                                                  |  |
|                      | -                          | 6.6-2000                                                                         |                                                                                                    | irements                                                                                         |  |
|                      | Test FileOpen              | More information HI 6.6-2015                                                     |                                                                                                    |                                                                                                  |  |
|                      |                            |                                                                                  | •                                                                                                    |                                                                                                  |  |
|                      |                            |                                                                                  | Article I         Welding Gene           QW-100         Scope            QW-110         Weld Orientati         QW-120         Test Positions           QW-120         Test Positions         QW-130         Test Positions           QW-140         Types and Pur         Types and Pur | ral Requirements<br>on<br>for Groove Welds<br>for Filet Welds<br>poses of Tests and Examinations |  |

Standards publishers generally require that Digital Rights Management (DRM) software be installed with their documents. The industry standard is FileOpen. FileOpen adds a **watermark** <sup>6</sup> (right-hand

You can download and install FileOpen from your Dashboard page. At the bottom of the left-hand column, click the **Install FileOpen 7** link to start the installation process. Contact our Customer

side) and associates the standard with your computer, so it's only accessible from there.

#### Dashboard

#### Searching

Document Detail Page

FileOpen

| Lists                | Search for a doo  |
|----------------------|-------------------|
| Search History       | Home > Lists > Mi |
| Subscription Updates | Lists             |

LISTS

Customer Service

Home Print

Lists <sup>(8)</sup> are an easy way to group related standards and keep on top of updates or changes to those standards.

For any standard you add to a List, Techstreet Enterprise will send you an email each time it's updated, and we'll automatically add the updated version to your List. Lists can be private, or you can share them with colleagues in your organization.

| Search for a document                   |            | Q Search                 |                                                    | S UPDATES SEARCH HISTO | RY BROWSE          |
|-----------------------------------------|------------|--------------------------|----------------------------------------------------|------------------------|--------------------|
| lome > Lists > <mark>Mike's List</mark> |            |                          |                                                    |                        |                    |
| ists                                    |            | Mike's List              |                                                    | EDIT •   COP           | Y • DOWNLOAD CSV • |
|                                         |            | You may now add a descri | iption to your lists. Click 'edit' above to do so. |                        |                    |
| My Lists                                | ITEMS      | COPY TO LIST             | DOCUMENT 🔺                                         | PUBLICATION DATE       | DELETE             |
| Mike's List                             | 7          | <b>(</b>                 | ASME BPVC-CC-BPV-2013                              | 2013-07-01             | 8                  |
| CREATE NEW LIST >                       |            | ÷                        | ASME BPVC-IIA-2013                                 | 2013-07-01             | 8                  |
|                                         |            | <b>+</b>                 | ASME BPVC-IIC-2013                                 | 2013-07-01             | ۲                  |
| Subscribed Lists                        | ITEMS      | <b>+</b>                 | ASME BPVC-III-3-2013                               | 2013-07-01             | ۲                  |
| Laura's List 4                          | ÷          | ASME BPVC-III-5-2013     | 2013-07-01                                         | ۲                      |                    |
|                                         |            | ÷                        | ASME BPVC-IX-2013                                  | 2013-07-01             | ۲                  |
| 💮 Public Lists                          |            | ÷                        | ASME BPVC-VIII-1-2013                              | 2013-07-01             | ۲                  |
| NAME<br>docs for Quality Control        | ITEMS<br>3 | 7 Total Results          |                                                    |                        | Page 1 of          |
| Geothermal Technology                   | 9          |                          |                                                    |                        |                    |

#### Dashboard

Searching

## SEARCH HISTORY

# Document Detail Page

#### FileOpen

#### Lists

#### **Search History**

#### Subscription Updates

#### Customer Service

Home Print

#### Your **Search History 9** can act as a powerful research tool.

Click the **star** <sup>(1)</sup> icon associated with any search, and it becomes a Favorite Search. Favorite Searches can be set up to deliver new results – whether within your subscription or not – to you on a regular basis: daily, weekly, or monthly.

|                             |                                                                              |            |               | 9                    |        |
|-----------------------------|------------------------------------------------------------------------------|------------|---------------|----------------------|--------|
| earch for a do              | cument Q Search                                                              | HOME LIST  | S UPDATES     | SEARCH HISTORY       | BROWSE |
| ome > <mark>Search H</mark> | listory                                                                      |            |               |                      |        |
| earch Hi                    | story                                                                        |            |               |                      |        |
| avorite Searc               | hes                                                                          |            |               |                      |        |
|                             | DESCRIPTION                                                                  | EMAIL ME   | LAST RUN - TI | MES RUN # OF RESULTS | DELET  |
| * 10                        | "bpvc" amongst current, subscribed documents (edit)                          | Weekly •   | 2015-04-29 3  | 11                   | 8      |
| *                           | "aps" amongst all current documents (edit)                                   | Monthly •  | 2014-10-30 1  | 325                  | 8      |
|                             | $2 \ \mathrm{new}$ results since you ran the search last time. Click to view |            |               |                      |        |
| earches                     |                                                                              |            |               |                      |        |
|                             | DESCRIPTION                                                                  | LAST RU    | JN TIMES RU   | JN # OF RESULTS      | DELETE |
| Ŕ                           | "bpvoc" amongst current, subscribed documents.                               | 2015-04-29 | 1             | 0                    | 8      |
|                             |                                                                              |            |               |                      |        |

# SUBSCRIPTION UPDATES

#### Dashboard

| g |
|---|
| ч |
|   |

#### Document Detail Page

With Subscription Updates 10, you can set up an alert to receive an email each time a new or revised document is added to your subscription. It's a great way to keep on top of all the standards available to you through your organization's subscription.

| FileOpen             | <b></b>                                                                                                    |
|----------------------|----------------------------------------------------------------------------------------------------|
|                      | Search for a document         Q Search         HOME         LISTS         UPDATES         SEARCH HISTORY         BROWSE                                                                              |
| Lists                | Home > Subscription Updates                                                                                                    |
|                      | Subscription Updates                                                                                                    |
| Search History       | Subscription Updates is a convenient way to stay informed about new or changed documents within your subscription.                                                                                   |
|                      | NOTE: Update reporting data is only available beginning June 1, 2012.                                                                                                    |
| Subscription Updates | Create New Report                                                                                                    |
|                      | Reports allow you view document changes, additions, or both, and may either be viewed online or downloaded as a CSV file to your desktop.                                                            |
| Customer Service     | Select report type (new, changed, or both), specify a single publisher or all publishers, and the time-frame covered by the report (last 24 hours, last week, or last month), then click Run Report. |
|                      | Show me New and Changed   documents from All publishers   since last week   Run Report                                                                                                    |
|                      | Create New Alerts                                                                                                    |
|                      | Alerts allow you to receive periodic notifications of changes or additions to your subscription.                                                                                                    |
|                      | Select the alert frequency (daily, weekly, or monthly), alert type (new, changed, or both), and publisher (all publishers or a specific publisher), then click Create Alert.                         |
|                      | Techstreet will alert you automatically according to the specified criteria.                                                                                                    |
|                      | Alert me Weekly  v about New and Changed  v documents from All publishers  v Create Alert                                                                                                    |
|                      |                                                                                                    |

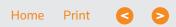

# CUSTOMER SERVICE

#### Dashboard

#### Searching

Document Detail Page

FileOpen

Lists

#### Search History

Subscription Updates

#### **Customer Service**

If you have any questions, we recommend checking our **Help Center 12** first: http://subscriptions.techstreet.com/help\_center.

If you can't find the answer there, our world-class Customer Service team is available from 9 a.m. to 7 p.m. ET Monday through Thursday and from 9 a.m. to 6 p.m. ET Friday. You can reach them at **1-855-677-0556** (1-734-780-2066 internationally) or via email at **techstreet.subscriptions@thomsonreuters.com**.

| Search for a document    | Q Search                                       | НОМЕ                 | LISTS        | UPDATES | SEARCH HISTORY                                       | BROWSE  |
|--------------------------|------------------------------------------------|----------------------|--------------|---------|------------------------------------------------------|---------|
| Home > Help Center 12    |                                                |                      |              |         |                                                      |         |
| Categories               | Help Center                                    |                      |              |         | Contact Us                                           |         |
| Administration ›         | Search Help Topics                             | Search               |              |         | Our world-class Custom<br>is available to assist you |         |
| Building Blocks →        | Welcome to Help Center                         |                      |              |         | C Phone<br>Toll Free 1 (855) 677 05                  | 56      |
| Document Details →       | Popular Help Topics                            |                      |              |         | International 1 (734) 780                            |         |
| Document Not Available > | The FileOpen plug in                           |                      |              |         | 🖻 Email                                              |         |
| Document Not in          | FileOpen and the Chrome Browser                |                      |              |         | techstreet.subscriptions<br>@thomsonreuters.com      |         |
| Subscription >           | Why is my PDF blank?                           |                      |              |         |                                                      |         |
|                          | Please enter a search term above or browse the | ne help categories o | n the left.  |         | O Hours of Operatio<br>Mon – Thu: 9am – 7pm          | n:      |
| Help Center →            | Please note that you can expand or collapse a  | help category by cl  | cking on it. |         | Fri: 9am – 6pm EST (GM                               | /IT -5) |

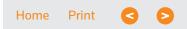